## Cognos TM1 Help Guide

Please see below the additional help in collecting deployment information for your IBM Software. (You may need to zoom in to more easily view the screenshots.)

1. Please provide an export of the following reports on each TM1 Production server by opening the Server Explorer and right clicking on Security and Client / Groups:

- a. Export the results from the Clients Section
- b. Export the results from the Groups Section

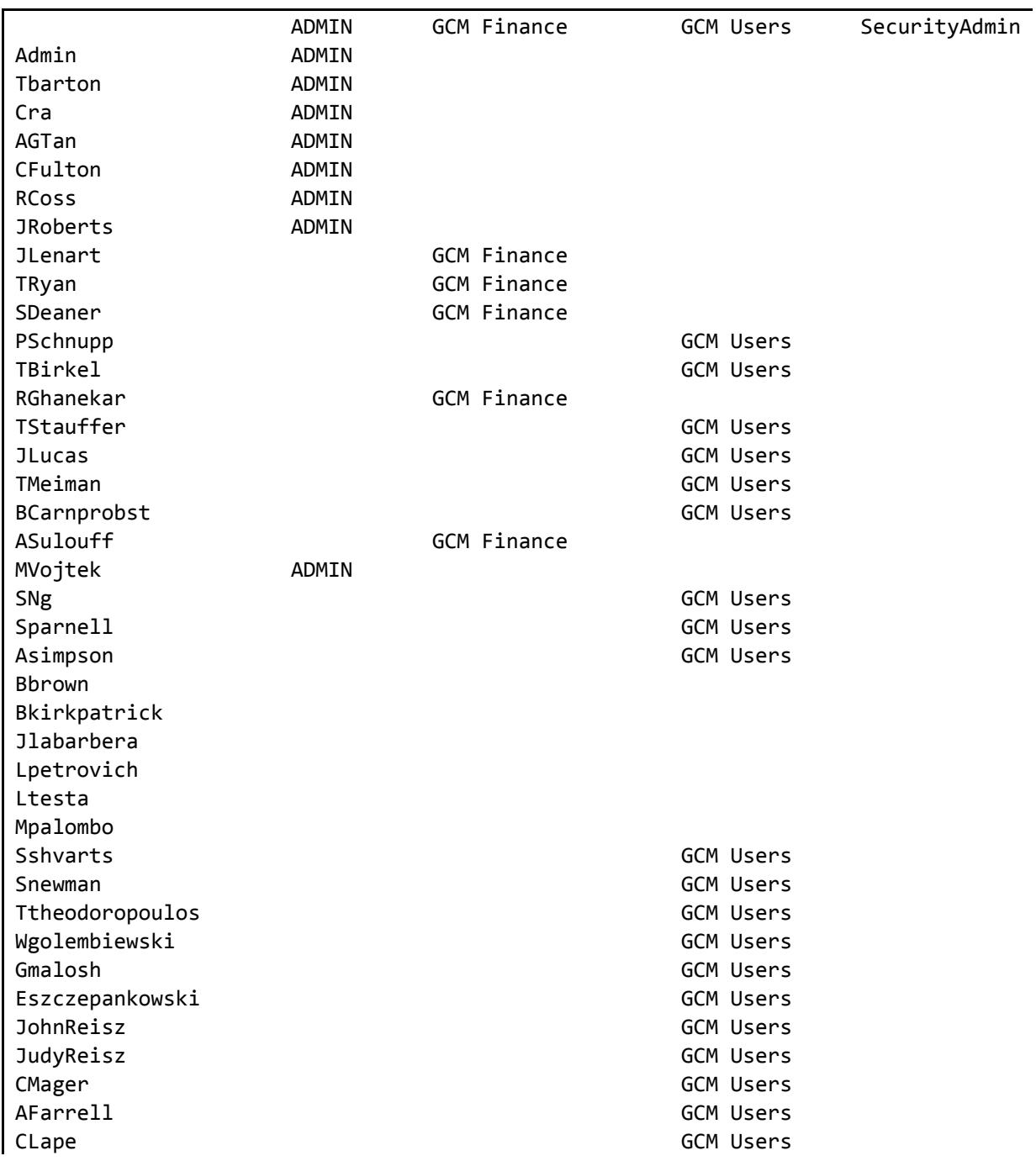